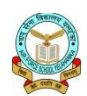

### **AIR FORCE SCHOOL YELAHANKA HALF YEARLY EXAMINATION (2018-19)**  $CL$ *MCC*  $V$

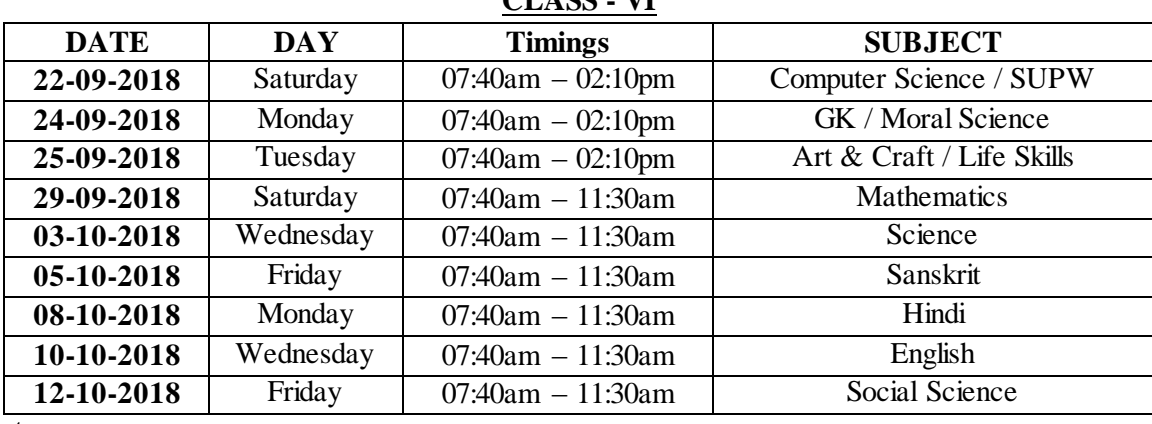

**Note** :

- 1. Physical Education and Music Practical Examination will be conducted during regular periods in the respective class rooms.
- 2. All Examination accessories to be brought by students [Pencils, Eraser, Pens, Writing board, Compass box.]
- 3. School timings: Please refer Time-Table.
- 4. Students to come in BLUE UNIFORM from 22 Sep 2018 to 12 Oct 2018.
- 5. Days not mentioned in the time table are holidays.

Examination Incharge Principal's Signature Principal's Signature

**ENGLISH :** Unit-1. Trees, 2. Special People, 3. The Dignity of Work, 4. Helper.,

**GRAMMAR:** Lesson:1. Nouns: Kinds, 2. Nouns: Number, 3. Nouns: Countable and Uncountable, 4. Nouns: Gender, 5. Articles, 6. Pronouns, 7. Adjectives, 8. Adjectives: Comparison, 9. Verb: Introduction.

**Writing Section:** Biosketch, Letter Writing: Formal and Informal, Story Writing.

**HINDI: पाठ** -१. मेरे देश के लाल, २. सरस्वती पाठशाला, ३. मझसे कुछ मत छिपाना, ४. भाड़ में भूनी

हवेली, ५. अनोखी हड्डी, ६. बादल पानी, ७. तांगे वाला, ८. कर दिया कमाल|

पाठके अंतर्गत संपूर्ण व्याकरण | अपठित गदयांश, पदयांश, पत्र, निबंध|

SANSKRIT: पाठ:- 1 to 8, चित्रवर्णनम्, तद् (तत्), राम्, बालक, नर् (प्), प्**स्तक, प्**ष्प (नप्),

बालिका, लता, रमा (स्त्री)। धात्रूपाणि :- गम् धात्, भू धात्

**MATHEMATICS :** Chapter -1. Numbers – Our Friends, 2. Playing with Numbers, 3. HCF and LCM,

4. Whole Numbers, 5. Integers, 11. Basic Geometrical Ideas, 12. Understanding Elementary Shapes, 13. Three Dimensional Shapes.

**SCIENCE** : Chapter – 1. Food: Where does it come from?, 2. Components of Food, 3. Separation of Substances, 4. Measurement and Motion, 5. Fibre to Fabric, 6. Things around us, 7. Fun with magnet, 8. Getting to know plants, 9. Changes around us.

**SOCIAL SCIENCE: History:-** Chapter-1. What, Where, How and When?, 2. On the Trail of the Earliest people, 3. From Gathering to Growing Food, 4. In the Earliest Cities., 5. What Books and Burials Tell us. **Political Science:-** 1. Understanding Diversity, 2. Diversity and Discrimination, 3. What is Government?,

4. Key Elements of a Democratic Government. **Geography:-** 1. The Earth in the Solar System, 2. Globe: Latitudes and Longitudes, 3. Motions of the Earth, 4. Maps.

**COMPUTER SCIENCE:** Chapters – Giving life to your presentation, Organization charts in Power Point. **GK :** Lesson 1 to 21

**MORAL SCIENCE :** Lesson 1 to 6

ART : (1) Draw the picture of Sunset. (Colour with poster colour).

**SUPW** : (2) Make a Paper Bag.

**Life Skills :** Questions based on Topics discussed in class.

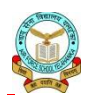

# **AIR FORCE SCHOOL YELAHANKA HALF YEARLY EXAMINATION (2018-19)**

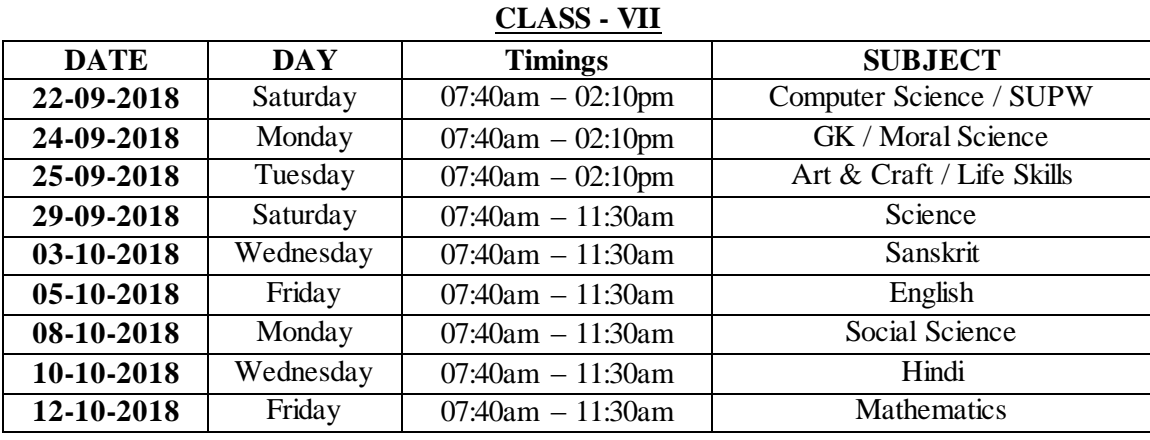

**Note** :

- 1. Physical Education and Music Practical Examination will be conducted during regular periods in the respective class rooms.
- 2. All Examination accessories to be brought by students [Pencils, Eraser, Pens, Writing board, Compass box.]
- 3. School timings: Please refer Time-Table.
- 4. Students to come in BLUE UNIFORM from 22 Sep 2018 to 12 Oct 2018.
- 5. Days not mentioned in the time table are holidays.

Examination Incharge Principal's Signature Principal's Signature

**ENGLISH :** Unit-1. Environment, 2. Adventure, 3. Animals, 4. Caring for Others.

**GRAMMAR:** Lesson: Adjectives, Nouns, Pronouns, Transitive & Intransitive, Tense, Finite & Non Finite, Verb, Subject verb Agreement, Articles, Determiners.

**Writing Section:** Notice Writing, Letter Writing, Story Completion, Paragraph Writing.

**Literary reader:** Chapter- 2 & 3.

HINDI: पाठ -१. मेरी भावना, २. निर्णय का अभिवादन, ३. रुचियों का ज्ञान भाव, ४. अंतरंग पत्राचार,

५. मन भावन सावन, ६. नमक सत्याग्रह, ७. पैसों का पेड़, ८. सिंदबाद |

पाठ की संपूर्ण व्याकरण | अपठित गदयांश, पदयांश, पत्र, निबंध|

**SANSKRIT: पाठ:-** 1 to 8, चित्रवर्गनम्|

अस्मद् - युष्मद् , रक्ष धात्, गम् धात्। पठित् गध्यांश:

**MATHEMATICS :** Chapter -1. Knowing our Numbers, 2. Fraction, 3. Decimals, 4. Rational Numbers,

5. Power and Exponents, 10. Lines and Angles, 11. Properties of Triangles, 13. Representing 3D in 2D,

18. Probability.

**SCIENCE :** Chapter – 1 to 9

**SOCIAL SCIENCE: History:-** Chapter-1. Tracing Changes Through a Thousand Years, 2. New King and Kingdoms, 3. The Delhi Sultans, 4. The Mughal Empire, 5. Rulers and Buildings.

**Geography:-** 1. Environment, 2. Inside our Earth, 3. Our Changing Earth, 4. Air, 5. Water.

**Civics:-** 1. On Equality, 2. Role of the Government in Health, 3. How the state Government works,

4. Growing up as boys and Girls, 5. Women change the world. (Map and Diagrams)

**COMPUTER SCIENCE:** Chapters – Creating Web pages in HTML, Introduction to Adobe Photoshop. **GK :** Lesson – 14 to 26.

**MORAL SCIENCE**: Lesson-1 to 7.

ART : (1) Draw the picture of Sunset. (Colour with poster colour).

**SUPW** : (2) Make a flower pot. (From hard board or paper)

**Life Skills :** Questions based on Topics discussed in class.

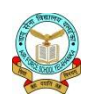

# **AIR FORCE SCHOOL YELAHANKA HALF YEARLY EXAMINATION (2018-19)**

**CLASS - VIII**

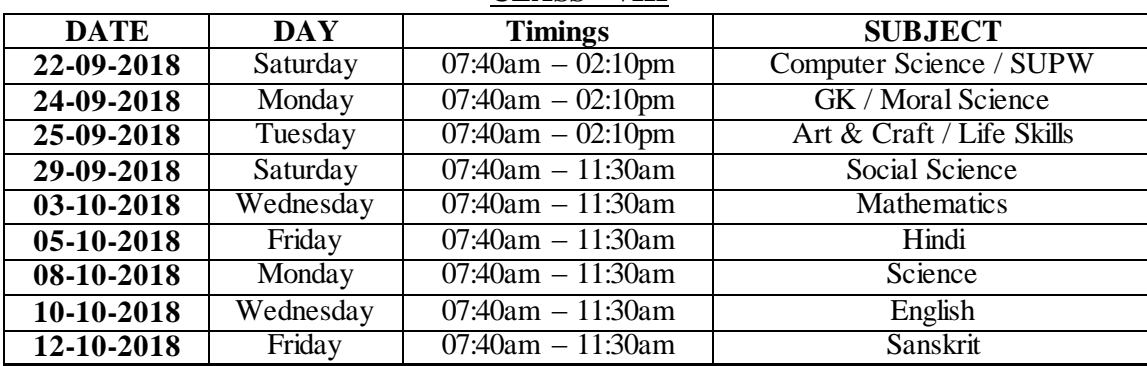

**Note** :

- 1. Physical Education and Music Practical Examination will be conducted during regular periods in the respective class rooms.
- 2. All Examination accessories to be brought by students [Pencils, Eraser, Pens, Writing board, Compass box.]
- 3. School timings: Please refer Time-Table.
- 4. Students to come in BLUE UNIFORM from 22 Sep 2018 to 12 Oct 2018.
- 5. Days not mentioned in the time table are holidays.

Examination Incharge Principal's Signature

**ENGLISH :** Unit-1. Wit and Humour, 2. Trust and Care, 3. Fact & Fiction, 4. Sports People.

**GRAMMAR:** Lesson: Nouns, Pronouns, Adjectives, Verbs, Non-finite verb, Subject-verb concord, Modal verbs, Adverbs, Preposition. **Literary reader:** Chapter- 2 & 3.

**Writing Section:** Letter Writing, Notice Writing, Paragraph Writing, Diary Writing.

HINDI: पाठ -१. हिंदुस्तान हमारा है|, २. खुशी की तलाश, ३. उखड़े खंभे, ४. राष्ट्रपति की चिंताए, 5. मेरा प्रकृति प्रेम, ६. सागर से बनारस, ७. मासी पपीते वाली, ८. सरोद श्री सरोद रानी|

पाठ की संपूर्ण व्याकरण | अपठित गदयांश, पदयांश, पत्र, निबंध|

SANSKRIT: पाठ: - 1 to 8, पत्रं - चित्रम् | सन्धि: दीर्घ, गुण, वृध्दि, यण्, पूर्वरूप: शब्दा: :- (तद् इदम किम) धात्रूपाणि:- रक्ष धात् ५ लकारा:

**MATHEMATICS :** Chapter -1. Rational Numbers, 2. Exponents, 3. Square and Square Roots, 4. Cubes and Cubes Roots, 5. Playing with numbers, 12. Understanding quadrilaterals, 13. Representing Solids on Paper, 14. Construction of Quadrilateral, 17. Bar graph, Histogram & Pie Charts.

**SCIENCE** : Chapter – 1 . Crop Production, 2. Micro Organism, 3. Synthetic fibres & Plastics, 4. Metals & Non-metals, 5. Combustion & Fossil fuels, 6. Conservation of Plants, 7. Cell structure and function, 10. Force & Friction, 11. Pressure.

**SOCIAL SCIENCE: History:-** Chapter-1. How, When and Where, 2. From Trade to Territory, 3. Ruling the Country side, 4. Tribals, Dikus and the vision of a Golden Age, 5. When People Rebel.

**Geography:-** 1. Resources, 2. Land, Soil, Water, Natural Vegetation and Wild Resources, 3. Minerals and Power Resources. **Civics:-** 1. The Indian Constitution, 2. Understanding Secularism, 3. Why do we need a Parliament?, 4. Understanding Laws, 5. Judiciary.

**COMPUTER SCIENCE:** Chapters – Advanced Features of Photoshop, Creating Lists, Tables & Hyperlinks in HTML.

**GK :** Lesson 1 to 21.

**MORAL SCIENCE :** Lesson 1 to 7.

ART : (1) Draw the picture of Sunset. (Colour with poster colour).

**SUPW** : (2) Make a flower pot. (From hard board or paper)

**Life Skills :** Questions based on Topics discussed in class.

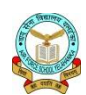

### **AIR FORCE SCHOOL YELAHANKA HALF YEARLY EXAMINATION (2018-19) CLASS - IX**

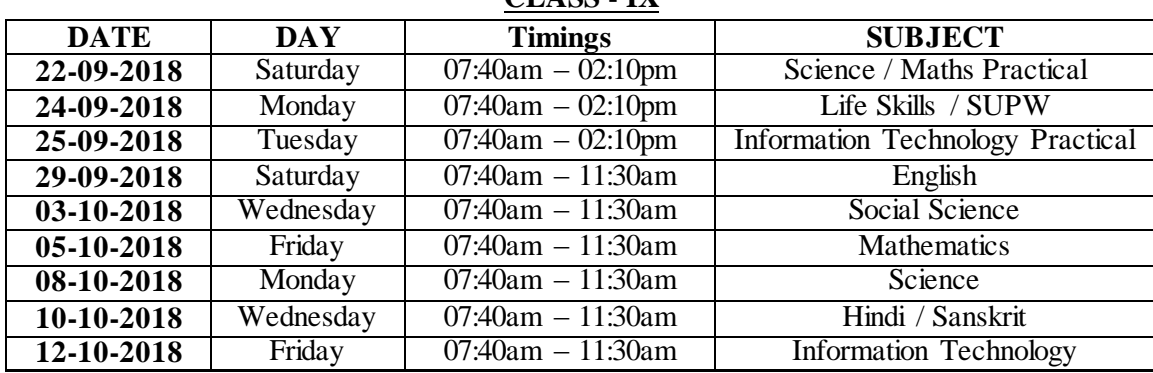

**Note** :

- 1. Physical Education and Music Practical Examination will be conducted during regular periods in the respective class rooms.
- 2. All Examination accessories to be brought by students [Pencils, Eraser, Pens, Writing board, Compass box.]
- 3. School timings: Please refer Time-Table.
- 4. Students to come in BLUE UNIFORM from 22 Sep 2018 to 12 Oct 2018.
- 5. Days not mentioned in the time table are holidays.

Examination Incharge Principal's Signature

**ENGLISH :** Unit-1. The Fun they Had, 2. The Sound of Music, 3. The Little Girl, 4. A Truly Beautiful Mind, 5. The Snake and the Mirror, 6. My Childhood. Supplementary (Moments) – Chapter: 1, 2, 3 & 4. **Poem:** The road not taken, Wind, Rain on the roof, The lake isle of Innis free, A legend of the Northland. **GRAMMAR:** Gap filling, editing, sentence reordering / sentence Transformation. **Writing Section:** Story Completion, Article Writing, Letter Writing.

**HINDI: क्षितिज भाग** – **1 पाठ -**१. दो बैऱों की कथा, २. ल्हासा की ओर, ३. साॉवऱे सऩनों की याद।

मेरे सॊग को औरते (कृछतका), **(काव्य खंड):-** १. साणखयाॉ, २. वाख, ३. सवैये, ४. कै दी और कोककऱा

**व्याकरण:** निबंद, पत्र, सवाद, उपसर्ग, प्रत्यय, समास, अलंकार |

**SANSKRIT: पाठ:-** 1 to 6, ऩत्र-चित्र

व्याकरण:- सन्धि, उच्चारण स्थानानि, शब्द रूपाणी, धातुरूपाणि, पत्यया:।

**MATHEMATICS :** Chapter -1. Real Numbers, 2. Polynomials, 3. Coordinate Geometry, 4. Linear equation in two variables, 5. Introduction to Euclid's Geometry, 6. Lines and Angles, 7. Triangles, 12.Heron's Formula. **SCIENCE** : Chapter – 1. Matter in our surrounding, 2. Is matter around us pure, 5. Fundamental unit of life, 6. Tissues, 15. Improvement in food resources, 8. Motion, 9. Force and Laws of Motion.

**SOCIAL SCIENCE: History:-** Chapter-1. The French Revolution, 2. Socialism in Europe and Russian Revolution, 3. Nazism and the Rise of Hitler. **Geography:-** 1. India – Size and location, 2. Physical Features of India, 3. Drainage. **Political science:-** 2. What is Democracy? Why Democracy?, 3. Constitutional Design. **Economics:-** 1. The Story of village Palampur, 2. People as Resource.

**Information Technology:** Chapters – Functional English, Mastering Typing, Word Processing.

Life Skills : Lesson- 1. Communal Harmony, 2. Patriotism, 3. Family Bonding, 4. Courage / Positive Attitude. **ART :** With the help of art do the maths activity.

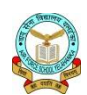

#### **AIR FORCE SCHOOL YELAHANKA HALF YEARLY EXAMINATION (2018-19) CLASS - X**

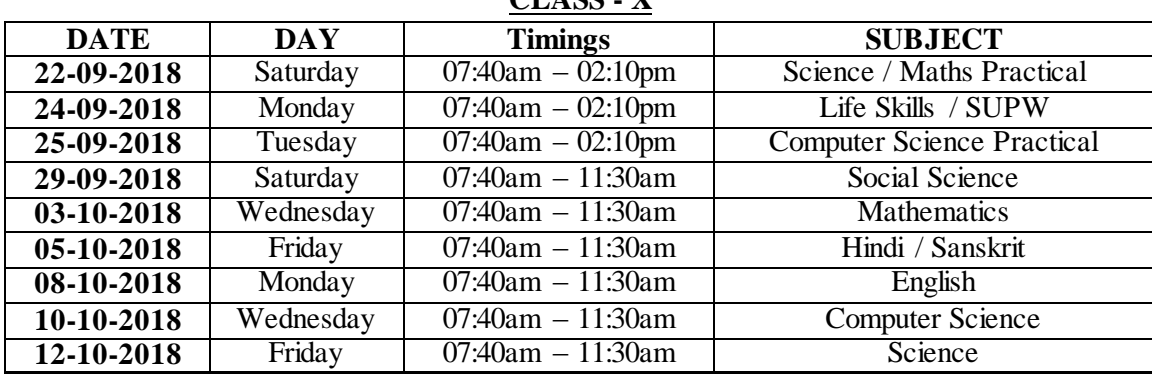

**Note** :

- 1. Physical Education and Music Practical Examination will be conducted during regular periods in the respective class rooms.
- 2. All Examination accessories to be brought by students [Pencils, Eraser, Pens, Writing board, Compass box.]
- 3. School timings: Please refer Time-Table.
- 4. Students to come in BLUE UNIFORM from 22 Sep 2018 to 12 Oct 2018.
- 5. Days not mentioned in the time table are holidays.

Examination Incharge Principal's Signature

**ENGLISH : Prose:** 1. Two Gentlemen of Verone, 2. Mrs Packletide Tiger, 3. The Letter. **Poetry:** 4. The Frog and the Nightingale, 5. Not Marble nor the Gilded Monuments. **Drama:** The Dear Departed.

**MCB:** 7. Health and Medicine, 8. Education, 9. Science.

**GRAMMAR:** 10. Gap Filling, 11. Editing Task – error correction / Omission of words, 12. Sentence Reordering / Sentence Transformation.

**Writing: 13.** Story Completion, 14. Formal Letter Writing:- i) Letter of complaint, ii) Letter to Editor,

iii) Letters of Placement of order. **Novel**: Diary of a young girl – Chapter 1 to 5.

**<u>HINDI: पाठ -१. पदयांश - सूरदास, त</u>्लसी दास (राम लक्ष्मण परश्**राम संवाद), सूर्य कान्त त्रिपाठी निराला

(उत्साह, अटनही रही है) | **गदयांश** - स्वयंप्रकाश झा (नेताजी का चश्मा), रामवृक्ष बेनीप्**री** 

(बाल गोबिन भगत), यशपाल (लखनवी अंदाज), सर्वेश्वर दयाल सकसेन (मानवीय करूणा की दिव्यचमक) |

**कृतिका** - माता का आँचल, जार्ज पंचम की नाक| **व्याकरण**: पद परिचय, वाच्य, वाक्य, रस |

SANSKRIT: पाठ:- 1 to 6, सन्धि चित्र-पत्र, छत्त सन्धि, समय, प्रत्यय तव्यत, आनीयर,

शतृ - शानच, मत्प, इन। ठक, त्व, तल्, टाप्, डीप्, तत्प्र्रूष, नञतत्प्रूष, उपपद |

**MATHEMATICS :** Chapter -1. Real Numbers, 2. Polynomials, 3. Linear equation in two variables,

4. Quadratic Equations, 6. Triangles, 8. Introduction to Trigonometry, 14. Statistics.

**SCIENCE : Biology** – Life Process, Control and Coordination. **Chemistry-** Chemical Reactions and Equations, Acids, Bases and Salts, Metals and Non-metals. **Physics-** Electricity, Magnetic effect of electric current, Source of Energy.

**SOCIAL SCIENCE: History:-** Chapter-1.Nationalist movement in India-China, 2. Nationalism in India,

3. The Age of Industrialization. **Geography:-** 1. Resources and Development, 2. Water Resources,

3. Agriculture. **Political science:-** 1. Power Sharing, 2. Federalism, 3. Democracy and Diversity, 4. Gender,

Religion & Caste. **Economics:-** 1. Development, 2. Sectors of Indian Economy.

**(Political and Physical Map of India).**

**COMPUTER SCIENCE:** Chapters – HTML Basics, HTML Text, Inserting Images and Creating Tables in HTML.

**Life Skills :** Lesson-1. Positive attitude, 2. Choosing Wisely, 3. Overcoming Obstacles, 4. Self-Motivation. **ART :** With the help of art do the maths activity.